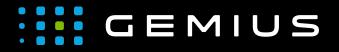

# Technical Specifications for Preparing Creatives

www.gemius.com

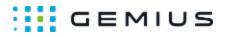

# Multi-rotation cuboid

- Description
  - Main supported formats
  - Mobile devices
- Parameters

## Description

This ad format displays an ad in the form of a cuboid that rotates in every direction (automatic or manual rotation mode). It is possible to define all its 3 dimensions and show advertisements on all its 6 surfaces – supported formats include HTML5 files and images.

In Internet Explorer 11 and below, only the front wall is displayed as a standard banner due to technical limitations.

#### Main supported formats

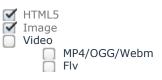

#### Mobile devices

Mobile web browsers Mobile web applications

### Parameters

| Name                | Description                                                                                                    |
|---------------------|----------------------------------------------------------------------------------------------------|
| Geometry parameters |                                                                                                    |
| Width*              | The width of the cuboid in pixels                                                                                                    |
| Height*             | The height of the cuboid in pixels                                                                                                    |
| Length*             | The length of the cuboid in pixels                                                                                                    |
| Align               | The horizontal alignment of the cuboid (left/center/right)                                                                                                    |
| Responsive          | If checked, standard responsiveness will be enabled (if the width set exceeds the width of the container in which the ad is located, the creative assumes the width of the container and other dimensions are scaled accordingly) |
| Overflow            | Specifies whether the part of the cuboid moving beyond the container is to be displayed (visible) or not (hidden)                                                                                                    |
| Z-index             | Sets the z-index property of the creative (z-index determines<br>the order of elements on the Z axis; elements with a higher<br>z-index value cover elements with a lower z-index value)                                          |
| Rotation parameters |                                                                                                    |
| Autorotation        | If checked, the creative will rotate showing subsequent walls<br>in the order set in the Order parameter of each of them                                                                                                    |

Phone: + 48 22 390 90 90 + 48 22 378 30 50 Fax: + 48 22 874 41 01 contact@gemius.com www.gemius.com

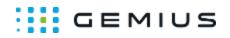

| Resume autorotation after manual rotatation               | If checked (and if the Autorotation option is checked), after<br>manual rotation is complete, the autorotation mode will<br>resume from the current position. Otherwise, when manual<br>rotation is started, the autorotation mode is disabled and<br>subsequent walls can be displayed only as a result of manual<br>interaction                                                |
|-----------------------------------------------------------|----------------------------------------------------------------------------------------------------|
| Rotation interval                                         | The interval between subsequent rotations (in seconds)                                                                                                    |
| Rotation duration                                         | The duration of a single rotation in seconds                                                                                                    |
| Adjust rotation duration to rotation angle                | If checked, the duration specified in the Rotation duration<br>parameter will be adjusted to the rotation angle (rotation by<br>180 degrees will last 2 times longer)                                                                                                    |
| Manual rotation                                           | If checked, manual rotation will be enabled                                                                                                    |
| Opacity on manual rotation                                | Sets the background opacity level during manual rotation.<br>Allowed values range from 0 to 1, where 0 is total<br>transparency and 1 is total opacity. Setting this field to 0.8,<br>for example, will cause the walls of the cuboid to become<br>slightly transparent after the start of manual rotation and the<br>walls behind the currently displayed wall will be revealed |
| Front/Left/Back/Right/Top/Bottom - Settings of subsequent | walls                                                                                                    |
| HTML5                                                     | The HTML5 file of a given wall                                                                                                    |
| Image                                                     | The image of a given wall                                                                                                    |
| Background color                                          | The color of a given wall (an empty value indicates "transparent")                                                                                                    |
| Order                                                     | Sets the order in which this wall will be displayed in the autorotation mode. Apart from options 1-6, it is possible to choose "-", which will result in a given wall not being a target wall (it will be displayed, but rotation will not be made to this particular wall)                                                                                                    |
| Other                                                     |                                                                                                    |
| Extra JavaScript Code                                     | Additional JavaScript code executed when the ad creative is fully loaded                                                                                                    |
| Extra HTML Code                                           | Additional HTML code executed when the ad creative is fully loaded                                                                                                    |
| (AO only) Redirection variable*                           | The name of the variable passed to the frame (clickTag by default)                                                                                                    |

\* - required parameter

Phone: + 48 22 390 90 90 + 48 22 378 30 50 Fax: + 48 22 874 41 01